### **МИНОБРНАУКИ РОССИИ**

Федеральное государственное бюджетное образовательное учреждение высшего профессионального образования

**«Ухтинский государственный технический университет» (УГТУ)**

# **Основы электроснабжения, релейная защита и автоматика**

# **Курсовая работа**

Методические указания

Ухта, УГТУ, 2015

УДК 621.311 (075.8) ББК 31.27 я7 Т 37

### **Тетеревлёва, Е. В.**

Т 37 Основы электроснабжения, релейная защита и автоматика. Курсовая работа [Текст] : метод. указания / Е. В. Тетеревлёва, Ю. В. Коротков, З. Х. Ягубов. – Ухта : УГТУ, 2015. – 46 с.

Методические указания предназначены для выполнения курсовой работы по дисциплине «Основы электроснабжения, релейная защита и автоматика» для бакалавров направления 140400 Электроэнергетика и электротехника дневной и заочной форм обучения.

Содержание контрольных работ соответствует рабочей программе.

### **УДК 621.311 (075.8) ББК 31.27 я7**

Методические указания рассмотрены и одобрены заседанием кафедры ЭАТП от 28.04.2015, пр. №4.

Рецензент: А. Э. Старцев, доцент кафедры ЭАТП Ухтинского государственного технического университета.

Редактор: К. Е. Чаадаев, старший преподаватель кафедры ЭАТП Ухтинского государственного технического университета.

Корректор и технический редактор: А. Ю. Васина.

В методических указаниях учтены предложения рецензента и редактора.

План 2015 г., позиция 112. Подписано в печать 30.06.2015. Компьютерный набор. Объём 46 с. Тираж 100 экз. Заказ №297.

> **©** Ухтинский государственный технический университет, 2015 169300, Республика Коми, г. Ухта, ул. Первомайская, д. 13. Типография УГТУ. 169300, Республика Коми, г. Ухта, ул. Октябрьская, д. 13.

#### **Введение**

Согласно рабочему учебному плану подготовки бакалавров направления 140400 Электроэнергетика и электротехника предусматривается выполнение курсовой работы по дисциплине «Основы электроснабжения, релейная защита и автоматика». В процессе проектирования студенты должны рассмотреть широкий круг технических и организационно-экономических вопросов, относящихся к области проектирования и организации эксплуатации системы электроснабжения промышленного предприятия.

Выполнение курсовой работы следует проводить поэтапно, последовательно решая поставленные задачи. При выполнении курсовой работы важнейшим условием является принятие обоснованных решений, с учетом требований нормативно-технической документации, действующих правил, ГОСТов. Целью курсовой работы является:

- систематизация, закрепление и расширение теоретических и практических сведений, получаемых при изучении дисциплины «Основы электроснабжения, релейная защита и автоматика»;

- применение полученных знаний при решении конкретных технических, экономических и производственных задач;

- углубленная проработка специальных вопросов, предназначенных для самостоятельного изучения;

- развитие навыков ведения самостоятельной работы при решении разрабатываемых в курсовой работе вопросов и проблем;

- умение пользоваться нормативной, справочной и другой специальной литературой;

- выявление степени подготовленности студентов к самостоятельной работе в условиях современного производства.

При проектировании следует учесть следующие основные требования, предъявляемые к системам электроснабжения.

Современная система электроснабжения должна отвечать следующим требованиям:

-экономичности и надёжности;

-безопасности и удобству обслуживания;

-обеспечению качества электроэнергии;

-уровню напряжения и стабильной частоте.

Курсовая работа оформляется в виде пояснительной записки, содержащей обоснование принятых решений с необходимыми расчётами и чертежей, позволяющих проиллюстрировать принятые решения.

3

### **Содержание курсовой работы**

Название курсовой работы – Проектирование электрической сети напряжением 35–110 кВ.

Введение.

Исходные данные:

1 Составление и обоснование схемы и вариантов номинальных напряжений сети.

2 Баланс реактивной мощности и выбор компенсирующего устройства.

3 Выбор типа и мощности трансформаторов понижающих подстанций.

4 Электрический расчёт составленных вариантов сети:

4.1 Выбор питающих линий 110 кВ;

4.2 Расчёт распределительной сети 10 кВ/6 кВ.

5 Технико-экономический расчёт вариантов схем.

6 Расчёт электрической части трансформаторной подстанции 110/10(6) кВ:

6.1 Расчёт токов короткого замыкания;

6.2 Выбор электрической аппаратуры.

7 Расчёт молниезащиты и заземления 110/10 кВ или 6 кВ:

7.1 Расчёт молниезащиты.

7.2 Расчёт заземляющего устройства.

Заключение.

Содержание графической части:

- 1. Схема электрического соединения подстанции.
- 2. Схема молниезащиты.

### **Пояснения по содержанию курсовой работы**

1. Составление и обоснование схемы и вариантов номинальных напряжений сети.

Во введение необходимо описать современное состояние электроэнергетики и перспективы его развития на будущее.

Исходные данные для своего варианта заданы в Приложении. Номер варианта выбирается по двум последним цифрам зачётной книжки. Для всех вариантов  $\overline{BH} - 110$  к $\overline{B}$ , HH – (для чётных вариантов 10 к $\overline{B}$ , для нечётных 6 кB).

В соответствии с вариантом даны координаты расположения точек, электроснабжение которых необходимо обеспечить, соответствующие нагрузки и коэффициент мощности. Используемый масштаб 1 мм = 2 км (для студентов очного обучения) и  $1 \text{ nm} = 4 \text{ km}$  (для студентов заочного обучения). Исходные данные с указанием масштаба сводятся в таблицу 1.

Таблица 1

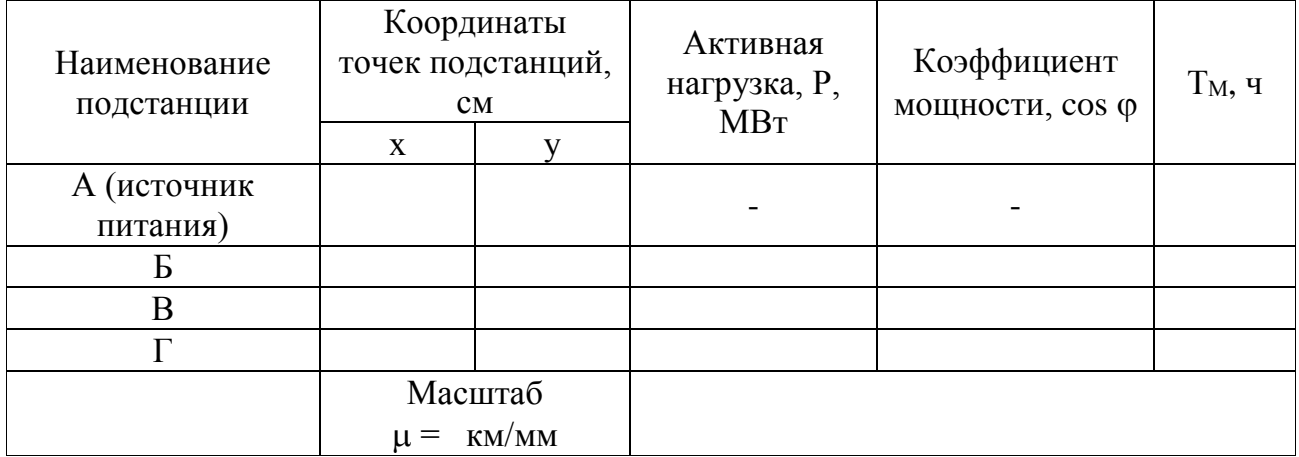

1. Составление и обоснование схемы и вариантов номинальных напряжений се-TИ

Построим три варианта схем: радиальную (рис. 1), магистральную (рис. 2) и кольцевую (рис. 3).

Измерением определим на этих схемах  $\ell_{\text{\tiny H3M}}$  и заносим результаты измерений в таблицу 2, округляя  $\ell_{\text{new}}$  до целого числа.

Таблица 2

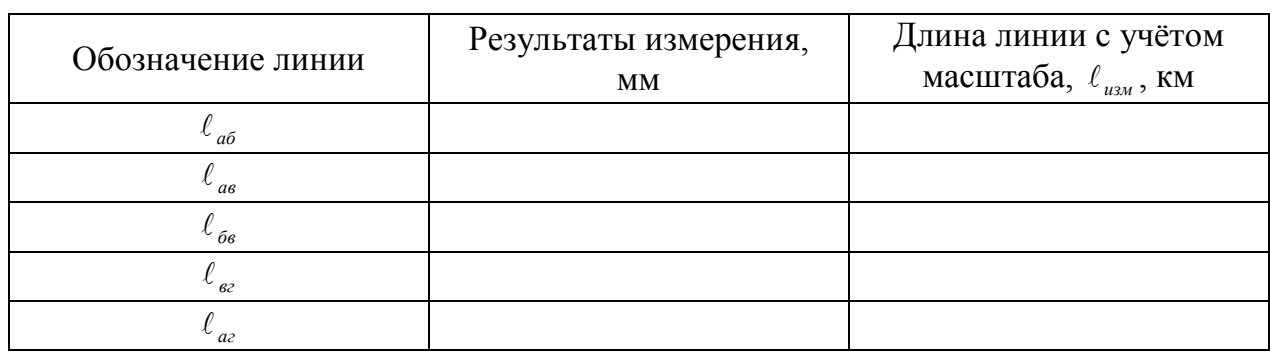

Определяем номинальные напряжения в электрических сетях.

Номинальное напряжение в электрических сетях при проектировании выражается тремя способами:

- по кривым;
- по таблице;
- по формуле:

$$
U_{\infty} = \frac{1000}{\sqrt{500/\ell + 2500/P}}, \text{ KB}, \qquad [1]
$$

где  $\ell$  - длина линии, км;

 $P$  – передаваемая мощность, МВт.

В данном курсовом проекте номинальное напряжение будем определять третьим способом для каждой схемы. Подставив соответствующие значения передаваемой мощности и длины линии в формулу [1], определим величину  $U_{\mu}$ . Выбираем номинальное напряжение в соответствие с существующим радом номинальных напряжений.

1) Радиальная схема (рис. 1). *Участок АБ:* передаваемая мощность:  $P_{a6} = P_6$ ; *Участок АВ:* передаваемая мощность:  $P_{ab} = P_{ab}$ ; *Участок АГ*: передаваемая мощность:  $P_{ar} = P_r$ .

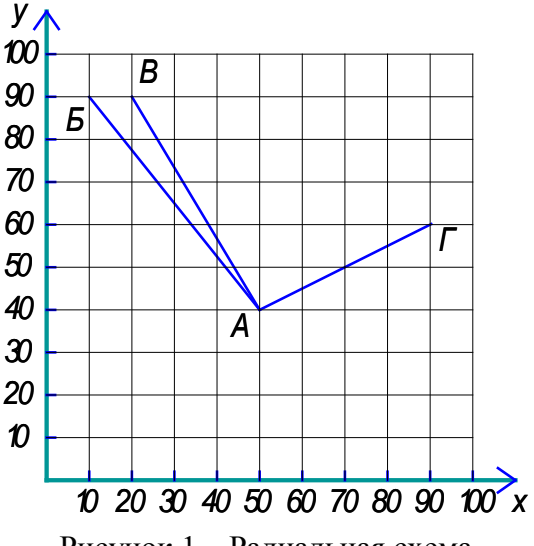

Рисунок 1 – Радиальная схема

2) Магистральная схема (рис. 2). *Участок АБ*: передаваемая мощность:  $P_{a6} = P_6 + P_B$ ; *Участок БВ*: передаваемая мощность:  $P_{6B} = P_B$ ; *Участок АГ:* этот участок аналогичный участку радиальной схемы.

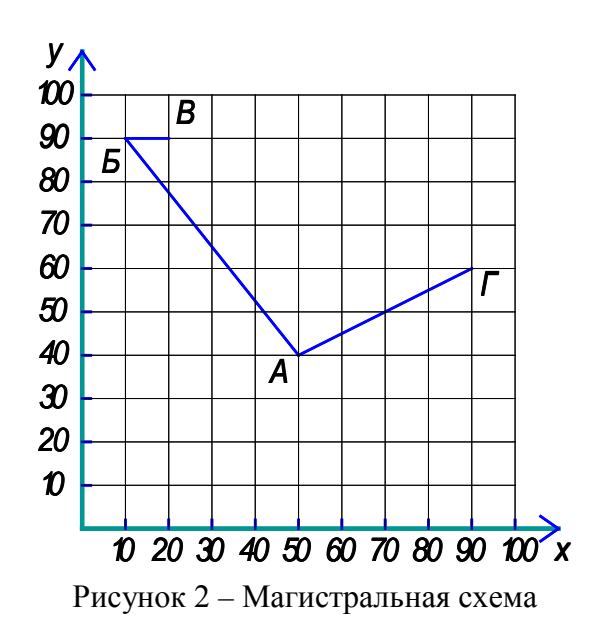

3) Кольцевая схема (рис. 3).

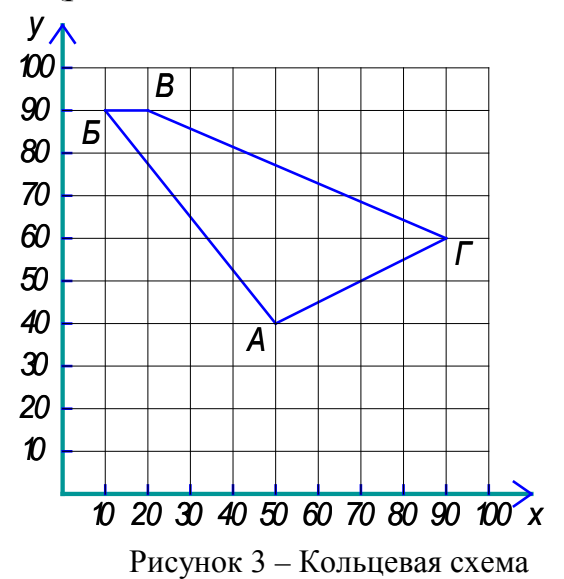

Приведём пример расчёта кольцевой схемы.

Разрезаем кольцевую схему по «A» и получаем схему, представленную на рисунке 4:

![](_page_6_Figure_4.jpeg)

Рисунок 4 – Развёрнутая кольцевая схема

Потокораспределение находим по правилу обратных плеч.

$$
P'_{a} = \frac{P_{\delta} \cdot \ell_{a6} + P_{\delta}(\ell_{a6} + \ell_{66}) + P_{z}(\ell_{a6} + \ell_{66} + \ell_{62})}{\ell_{a6} + \ell_{66} + \ell_{a2} + \ell_{a2}},
$$
  
\n
$$
P''_{a} = \frac{P_{z} \cdot \ell_{a2} + P_{\delta}(\ell_{a2} + \ell_{a2}) + P_{\delta}(\ell_{a2} + \ell_{a2} + \ell_{66})}{\ell_{a6} + \ell_{66} + \ell_{a2} + \ell_{a2}},
$$
  
\n
$$
P''_{a} = \frac{3 \cdot 291,982 + 8(291,982 + 45,6) + 12(291,982 + 45,6 + 347,279)}{291,982 + 45,6 + 347,279 + 203,929} = \frac{11794,948}{888,791} = 13,271 \text{ MBm},
$$
  
\n
$$
P''_{a} = \frac{12 \cdot 203,929 + 8(203,929 + 347,279) + 3(203,929 + 347,279 + 45,6)}{291,982 + 45,6 + 347,279 + 203,929} = \frac{8647,248}{888,791} = 9,729 \text{ MBm}.
$$

Проверяем правильность расчёта по уравнению:

$$
P_a^{\prime} + P_a^{\prime\prime} = P_6 + P_e + P_e,
$$
  
13,271+9,729 = 12+8+3 (23 MBm = 23 MBm).

Определяем потокораспределение в сети по I закону Кирхгофа (рис. 5).

![](_page_7_Figure_0.jpeg)

Рисунок 5 – Потокораспределение нагрузок в сети

Возьмём наиболее загруженный участок АГ и по нему выберем напряжение для всей сети.

Передаваемая мощность:  $P_{az} = 13,271$  MB т; длина линии:  $\ell_{az} = 203,929$  км.

$$
U_{\scriptscriptstyle 3K} = \frac{1000}{\sqrt{500/203,929 + 2500/13,271}} = \frac{1000}{13,814} = 72,389 \,\kappa B\,.
$$

Выбираем номинальное напряжение  $U_n = 110$  кВ.

### 2. Баланс реактивной мощности и выбор компенсирующих устройств.

Компенсирующие устройства применяются во всех электрических сетях для того, чтобы реактивная мощность, передаваемая по линии, была минимальной. Уменьшение реактивной мощности приводит к уменьшению тока, а, следовательно, уменьшаются потери мощности в сетях. Выбор мощности компенсирующих устройств и их размещение на подстанции сети влияют на технико-экономические показатели вариантов схем, а также могут повлиять и на правильность выбора величины номинального напряжения и схемы проектируемой сети.

Следует выбрать батареи конденсаторов такой мощности, чтобы довести коэффициент мощности на шинах вторичного напряжения каждой подстанции до 0,92÷0,95 (меньшие значения желаемого коэффициента мощности нужно принимать для подстанций, расположенных вблизи от источников питания).  $\cos\varphi_{\rm xk}$  берём из таблицы 3 в зависимости от последней цифры варианта.

![](_page_7_Picture_296.jpeg)

![](_page_7_Picture_297.jpeg)

Приближенное значение мощности компенсирующих устройств  $Q_{\kappa}$ , установленных на шинах вторичного напряжения каждой подстанции, определяем по формуле [2]:

$$
Q_{\scriptscriptstyle\rm xy}=P_{\scriptscriptstyle\rm k}\cdot K_{\scriptscriptstyle\rm H}(tg\varphi_{\scriptscriptstyle\rm k}-tg\varphi_{\scriptscriptstyle\rm JCK})\,,\qquad \qquad [2]
$$

где  $P_{k}$  - активная мощность, заданная на шинах вторичного напряжения понижающей К-ой подстанции:

 $\varphi_{\kappa}, \varphi_{\kappa\kappa}$  - угол сдвига фаз между током и напряжением на шинах вторичного напряжения К-ой подстанции и его желаемое значение после компенсации;

 $K_u$  – коэффициент нагрузки,  $(K_u \approx 0.8 \div 0.96)$ . Принимаем  $K_u = 0.93$  (для чётных вариантов) и 0,95 (для нечётных вариантов).

Результаты вычислений сводим в таблицу 4.

Таблина 4

![](_page_8_Picture_66.jpeg)

3. Выбор типа и мощности трансформаторов понижающих подстанций.

Силовые трансформаторы предназначены для преобразования уровня напряжения. Различают два режима работы трансформатора:

- систематические допустимые перегрузки;
- аварийные перегрузки.  $\blacktriangle$

Исходя из допустимой перегрузки на время максимума нагрузки на 40%, мощность каждого из двух трансформаторов выбираем равной 0,7 максимальной нагрузки подстанции. При этом обеспечивается питание всех потребителей при аварийном отказе одного трансформатора.

$$
S_{u \text{mm}} \ge (0.7) S_{\text{mc}} \,. \tag{3}
$$

Определяем ориентировочные мощности трансформаторов подстанций и результаты заносим в таблицу 5.

Таблица 5

![](_page_9_Picture_61.jpeg)

Выбираем трансформаторы из справочных данных [8] и заносим их в таблицу 6.

Таблица 6

![](_page_9_Picture_62.jpeg)

Производим расчёт потерь мощности в силовых трансформаторах по формулам:

$$
\Delta P_T = P_{xx} \cdot n_T + \frac{P_{\kappa 3}}{n_T} \left( \frac{S_{\kappa c}}{S_{\kappa m p}} \right)^2, \tag{4}
$$

$$
\Delta Q_{T} = \frac{I_{xx}}{100} S_{u \, m p} \cdot n_{T} + \frac{u_{k}}{100 \cdot n_{T}} \cdot \frac{S_{\text{mc}}^{2}}{S_{u \, m p}} \,, \tag{5}
$$

где  $P_{rr}$ ,  $I_{rr}$  – потери холостого хода;

 $P_{K3}$ ,  $u_{K}$  – потери короткого замыкания;

 $n_r = 2 -$ количество трансформаторов.

Находим потери напряжения в трансформаторах по формуле:

$$
\Delta U_T = \frac{P_{\kappa} \cdot R_T + Q_{\kappa} \cdot X_T}{n_T \cdot U_{\kappa}}, \text{ KB},
$$
 [6]

$$
\Delta U_T\% = \frac{\Delta U_T}{U_n} \cdot 100\% \,,\tag{7}
$$

 $R_{\tau}$ ,  $X_{\tau}$  – активное и реактивное сопротивления трансформатора; где

 $P_r$ - активная мощность, заданная на шинах вторичного напряжения понижающей К-ой подстанции.

Результаты вычислений сводим в таблицу 7.

Таблина 7

![](_page_10_Picture_68.jpeg)

Все потери напряжения меньше 5%, т. е. в пределах нормы.

Определяем потери энергии в трансформаторах по формуле:

$$
\Delta W_T = P_{xx} \cdot n_T \cdot T + \frac{P_{\kappa s}}{n_T} \left( \frac{S_{\kappa c}}{S_{\kappa m p}} \right)^2 \cdot \tau , \qquad [8]
$$

где Т - количество часов в году, в течении которых происходят потери электроэнергии:

$$
3 \text{ависящие от нагружи:} \qquad T = T' = \tau / \alpha_{\text{max}}, \qquad [9];
$$

независящие от нагрузки:  $T = T'' = 8760$ , ч.,

$$
\tau = \left(0,124 + \frac{T_m}{10^4}\right)^2 \cdot 8760 - \text{sup> in a 100}
$$
 [10]

 $T_m$  – число часов использования максимума нагрузки; где

 $\alpha_{\text{max}} = 0.9 -$ принимаемый коэффициент попадания нагрузки рассматриваемого дополнительного потребителя (дополнительный потребитель мощности) в максимум нагрузки энергосистемы.

Определяем потери электроэнергии в конденсаторных установках по формуле:

$$
\Delta W_{\scriptscriptstyle\kappa y} = Q_{\scriptscriptstyle\kappa y} \cdot K_{\scriptscriptstyle\kappa y} \cdot T \,, \tag{11}
$$

 $K_{xy} = 0.003$  кВт/кВар – принимаемый коэффициент удельных потерь в где компенсационных установках.

Определяем потери энергии в трансформаторах и в конденсаторных установках и заносим результаты в таблицу 8.

4. Электрический расчёт составленных вариантов сети.

4.1 Зная потери в трансформаторах приводим нагрузки трансформаторных подстанций к высокой стороне и результаты записываем в таблицу 9.

$$
P_2 = P_{\kappa} + \Delta P_T, \qquad [12]
$$

$$
Q_2 = Q_{\scriptscriptstyle\text{MC}} + \Delta Q_T. \tag{13}
$$

Таблица 8

![](_page_11_Picture_359.jpeg)

#### Таблица 9

![](_page_11_Picture_360.jpeg)

Приближённо определяем зарядную мощность линии, т. к. не знаем сечения проводов по формуле:

$$
Q_{\text{sap}} = \beta_0 \cdot \ell \cdot U_{\text{H}}^2,\tag{14}
$$

где – длина линии, км;

 $β<sub>0</sub> = 2.7 \cdot 10^{-6} \frac{1}{\Omega_{M+FM}}$  – приближённое значение проводимости линии

 $(U_{\text{H}} = 110 \text{ kB});$ 

*U*<sup>н</sup> – номинальное напряжение сети, кВ.

Рассчитаем зарядную мощность для радиальной, магистральной и кольцевой схемы.

1) Радиальная схема: *Qзар*.*аб* ;*Qзар*.*ав* ;*Qзар*.*аг* .

2) Магистральная схема: *Qзар*.*бв* ;*Qзар*.*аб* ;*Qзар*.*аг* .

3) Кольцевая схема: *Qзар*.*вг* ;*Qзар*.*аб* ;*Qзар*.*аг* ;*Qзар*.*бв* .

4.2 Определяем приближённое потокораспределение без учёта потерь в линиях – потокораспределение в линиях и трансформаторах без учёта потерь мощности.

1) Радиальная схема

В радиальной схеме, потребляемая мощность является передаваемой.

$$
\overset{\circ}{S}_{a\delta} = \overset{\circ}{S}_{\delta} ; \overset{\circ}{S}_{a\epsilon} = \overset{\circ}{S}_{\epsilon} ; \overset{\circ}{S}_{a\epsilon} = \overset{\circ}{S}_{\epsilon} .
$$

2) Магистральная схема

В магистральной схеме потокораспределение находится по I закону Кирхгофа.

$$
\overset{\circ}{S}_{a\acute{o}} = \overset{\circ}{S}_{\acute{o}} + \overset{\circ}{S}_{\acute{o}}; \ \overset{\circ}{S}_{\acute{o}\acute{e}} = \overset{\circ}{S}_{\acute{e}}; \ \overset{\circ}{S}_{a\acute{e}} = \overset{\circ}{S}_{\acute{e}}.
$$

3) Кольцевая схема

В кольцевой схеме потокораспределение находится по правилу обратных плеч. Покажем на примере расчёт кольцевой схемы.

![](_page_12_Figure_8.jpeg)

Рисунок 6 – Развёрнутая кольцевая схема

$$
\mathbf{S}'_{a} = \frac{\mathbf{S}_{\delta} \cdot \ell_{a\delta} + \mathbf{S}_{\epsilon} (\ell_{a\delta} + \ell_{\delta\epsilon}) + \mathbf{S}_{\epsilon} (\ell_{a\delta} + \ell_{\delta\epsilon} + \ell_{\epsilon\epsilon})}{\ell_{a\delta} + \ell_{\delta\epsilon} + \ell_{\epsilon\epsilon} + \ell_{a\epsilon}}
$$
 [15]

$$
\mathbf{S}_{a}^{\circ} = \frac{\mathbf{S}_{z} \cdot \ell_{ac} + \mathbf{S}_{s}(\ell_{ac} + \ell_{ec}) + \mathbf{S}_{\delta}(\ell_{ac} + \ell_{ec} + \ell_{\delta s})}{\ell_{a\delta} + \ell_{\delta s} + \ell_{ac} + \ell_{ac}}
$$
\n[16]

$$
S_{a}^{'} = \frac{(3+j1,089) \cdot 291,982 + (8+j2,904)(291,982 + 45,6)}{291,982 + 45,6 + 347,279 + 203,929} + \frac{(12+j4,355)(291,982 + 45,6 + 347,279)}{291,982 + 45,6 + 347,279 + 203,929} = 13,271 + j4,816 MB \cdot A
$$

$$
S_{a}^{"}
$$
 = 
$$
\frac{(12 + j4,355) \cdot 203,929 + (8 + j2,904)(203,929 + 347,279)}{291,982 + 45,6 + 347,279 + 203,929} + \frac{(3 + j1,089)(203,929 + 347,279 + 45,6)}{291,982 + 45,6 + 347,279 + 203,929} = (9,729 + j3,531) MB \cdot A
$$

Проверяем правильность расчёта по уравнению:

$$
\mathring{S}_a^{\'} + \mathring{S}_a^{\''} = \mathring{S}_6 + \mathring{S}_6 + \mathring{S}_2,
$$

 $(13,271+j4,816) + (9,729+j3,531) = (8+j2,904) + (12+j4,355) + (3+j1,089)$  $(23 + i8,348) MB \cdot A = (23 + i8,348) MB \cdot A$  (верно).

Определяем потокораспределение в сети по I закону Кирхгофа:

![](_page_13_Figure_1.jpeg)

Рисунок 7 – Потокораспределение нагрузок по сети

4.3 Определяем сечения проводов в электрических сетях. Критерием для выбора сечения проводников ВЛ является минимум приведенных затрат. В практике проектирования линий массового строительства выбор сечения проводников производится по нормативным обобщенным показателям.

В качестве такого показателя при проектировании ВЛ 35÷500 кВ используется экономическая плотность тока j<sub>э</sub>, которая в зависимости от типа проводки и числе часов использования максимума нагрузки в год выбирается по [4]:

Экономически целесообразное сечение S определяется из соотношения:

$$
S = \frac{I_{\text{max}}}{j_s},\tag{17}
$$

где  $I_{\text{max}}$  – максимальный ток в аварийном режиме (при обрыве одной из линий), А. Расчётный ток (расчётный и максимальный) определяется по формулам:

$$
I_{p.a6} = \frac{S_{a6}}{\sqrt{3} \cdot U_{n} \cdot n_{n}},
$$
\n[18]

$$
I_{\max.a\delta} = \frac{S_{a\delta}}{\sqrt{3} \cdot U_n},\tag{19}
$$

где *<sup>л</sup> S* – мощность, передаваемая по конкретной линии. При двухцепной (  $n_n = 2$  ) линии это значение уменьшается в два раза.

Значение  $I_{\text{max}}$  находится по той же формуле, но при обрыве одной из питающих линий.

Так как во всех приёмных пунктах имеются потребители I и II категорий, то все линии выбирают двухцепными, кроме кольцевой схемы. Выбранные сечения проверяются по допустимому току в нормальном и послеаварийном режимах, а также на потерю напряжения в нормальном и послеаварийных режимах. Также необходимо учесть минимальный диаметр проводов ВЛ по условиям короны.

1) Радиальная схема *Участок АБ:*

$$
I_{p.a\delta} = \frac{S_{a\delta}}{\sqrt{3} \cdot U_{n} \cdot n_{n}}; I_{\max.a\delta} = \frac{S_{a\delta}}{\sqrt{3} \cdot U_{n}},
$$

где  $S_{a6} = S_{a}$ . *Участок АВ:*

$$
I_{p.as} = \frac{S_{as}}{\sqrt{3} \cdot U_{n} \cdot n_{n}}; I_{\max.as} = \frac{S_{as}}{\sqrt{3} \cdot U_{n}},
$$

 $\Gamma$ де  $S_{\alpha e} = S_{\alpha}$ . *Участок АГ:*

$$
I_{p.az} = \frac{S_{az}}{\sqrt{3} \cdot U_{n} \cdot n_{n}}; I_{\max.az} = \frac{S_{az}}{\sqrt{3} \cdot U_{n}},
$$

где  $S_{a} = S_{\varepsilon}$ .

2) Магистральная схема *Участок АБ:*

$$
I_{p.a\delta} = \frac{S_{a\delta}}{\sqrt{3} \cdot U_{n} \cdot n_{n}}; I_{\max.a\delta} = \frac{S_{a\delta}}{\sqrt{3} \cdot U_{n}},
$$

где  $S_{a6} = S_{a}$ . *Участок БВ:*

$$
\boldsymbol{I}_{p.\text{66}} = \frac{S_{\text{66}}}{\sqrt{3} \cdot U_{\text{h}} \cdot \boldsymbol{n}_{\text{n}}}; \ \boldsymbol{I}_{\text{max.66}} = \frac{S_{\text{66}}}{\sqrt{3} \cdot U_{\text{h}}},
$$

где  $S_{\delta e} = S_{\epsilon}$ .

*Участок АГ:*

Этот участок аналогичен участку в радиальной схеме.

3) Кольцевая схема

*Участок АБ:*

$$
I_{p.a\delta} = \frac{S_{a\delta}}{\sqrt{3} \cdot U_n}; I_{\max.a\delta} = \frac{S_{a\epsilon ap.a\delta}}{\sqrt{3} \cdot U_n},
$$

 $\sum_{\text{A}}^{\circ}$   $\sum_{\text{B}}^{\circ}$  = 9,729 + *j*3,531 *MB* · *A*; $S_{a\delta}$  =  $\sqrt{9,729^2 + 3,531^2}$  = 10,35 *MB* · *A* = 10350000 *B* · *A*; *<sup>S</sup>авар*.*аб* <sup>=</sup> *<sup>S</sup><sup>б</sup>* <sup>+</sup> *<sup>S</sup>в*<sup>+</sup> *<sup>S</sup><sup>г</sup>* <sup>=</sup> (8 <sup>+</sup> *<sup>j</sup>*2,904) <sup>+</sup> (12 <sup>+</sup> *<sup>j</sup>*4,355) <sup>+</sup> (3 <sup>+</sup> *<sup>j</sup>*1,089) <sup>=</sup> (23 <sup>+</sup> *<sup>j</sup>*8,348) *МВ*<sup>⋅</sup> *<sup>А</sup>*  $S_{\text{a} \text{cap.} \text{a} \text{b}} = \sqrt{23^2 + 8,348^2} = 24,468 \text{ } MB \cdot A = 24468000 \text{ } B \cdot A \text{ }.$ 

*Участок БВ:*

$$
I_{p.\tilde{o}s} = \frac{S_{\tilde{o}s}}{\sqrt{3} \cdot U_{n}}; I_{\max.\tilde{o}s} = \frac{S_{\text{asa}p.\tilde{o}s}}{\sqrt{3} \cdot U_{n}},
$$

 $\hat{S}_{\delta\epsilon} = (6,729 + j2,442) \; MB \cdot A; \; S_{\delta\epsilon} = \sqrt{6,729^2 + 2,442^2} = 7,159 \; MB \cdot A = 7159000 \; B \cdot A;$ 

$$
S_{a\alpha p.\delta\epsilon} = S_{a\alpha p.\alpha\delta} = \sqrt{23^2 + 8,348^2} = 24,468 MB \cdot A = 24468000 B \cdot A ;
$$
  

$$
I_{p.\delta\epsilon} = \frac{7159000}{\sqrt{3} \cdot 110000} = 37,57 A ; I_{\text{max.}\delta\epsilon} = \frac{24468000}{\sqrt{3} \cdot 110000} = 128,42 A.
$$

*Участок ВГ:*

$$
I_{p,\text{sc}} = \frac{S_{\text{sc}}}{\sqrt{3} \cdot U_{n}}; I_{\text{max}.\text{sc}} = \frac{S_{\text{acap}.\text{sc}}}{\sqrt{3} \cdot U_{n}},
$$

где  $\dot{S}_{\epsilon z} = 1,271 + j0,461 \, MB \cdot A;$   $S_{\epsilon z} = \sqrt{1,271^2 + 0,461^2} = 1,352 \, MB \cdot A = 1352000 \, B \cdot A;$  $S$ <sub>авар.вг</sub> =  $S$ <sub>авар.аб</sub> =  $\sqrt{23^2 + 8{,}348^2} = 24{,}468\,MB\cdot A = 24468000\ B\cdot A$  ;  $I_{p,ee} = \frac{1552600}{\sqrt{2}} = 7,10 \text{ A}$  $3 \cdot 110000$  $I_{\text{max}} = \frac{1352000}{\sqrt{3} \cdot 110000} = 7,10 \text{ A}; I_{\text{max.} g_2} = \frac{24468000}{\sqrt{3} \cdot 110000} = 128,42 \text{ A}$ 24468000 max. <sup>=</sup> <sup>⋅</sup> <sup>=</sup> .

*Участок АГ:*

$$
I_{p.az} = \frac{S_{az}}{\sqrt{3} \cdot U_{_n}}; I_{\max.az} = \frac{S_{\text{acap.az}}}{\sqrt{3} \cdot U_{_n}},
$$

 $\sum_{a}$  **5**  $\int_{a}$  = 13,271+ *j*4,816 *MB* · *A*;  $S_{a}$  =  $\sqrt{13,271^2 + 4,816^2}$  = 14,118 *MB* · *A* = 14118000 *B* · *A*;  $S$ <sub>авар.аг</sub> =  $S$ <sub>авар.аб</sub> =  $\sqrt{23^2 + 8{,}348^2} = 24{,}468\,MB\cdot A = 24468000\ B\cdot A$ ;  $I_{p,az} = \frac{11110000}{\sqrt{2}} = 74.1 A$  $3 \cdot 110000$  $I_{\text{max}} = \frac{14118000}{\sqrt{3} \cdot 110000} = 74.1 \text{ A}; I_{\text{max}.az} = \frac{24468000}{\sqrt{3} \cdot 110000} = 128,42 \text{ A}$  $\sum_{\text{max.}ax}$  =  $\frac{24468000}{\sqrt{3} \cdot 110000}$  = 128,42 A.

Находим потери напряжения сетей по формуле:

$$
\Delta U_{n} = \frac{P_{\kappa} \cdot R_{0} + Q_{\kappa} \cdot X_{0}}{U_{n} \cdot n_{n}} \cdot \ell_{\kappa}, \qquad [20]
$$

$$
\Delta U_{n} \% = \frac{\Delta U_{n}}{U_{n}} \cdot 100 \% . \qquad [21]
$$

Потери мощности находим по формулам:

$$
\Delta P_{n} = \frac{P_{\kappa}^{2} + Q_{\kappa}^{2}}{U_{n}^{2} \cdot n_{n}} \cdot R_{0} \cdot \ell_{\kappa}, \qquad [22];
$$

$$
\Delta Q_n = \frac{P_{\kappa}^2 + Q_{\kappa}^2}{U_n^2 \cdot n_n} \cdot X_0 \cdot \ell_{\kappa} \,. \tag{23}
$$

Потери электроэнергии определяем по формуле:

$$
\Delta W_{n}^{\prime\prime} = \Delta P_{n} \cdot \tau. \tag{24}
$$

# Все потери записываем в таблицу 10 и в таблицу 11.

## Таблица 10

![](_page_16_Picture_18.jpeg)

## Таблица 11

![](_page_16_Picture_19.jpeg)

Все потери напряжения меньше 5%, т. е. в пределах нормы.

5. Технико-экономический расчёт вариантов схем.

Для выбора технико-экономического варианта или наиболее выгодного варианта сопоставляются экономические и технические варианты.

К важнейшим технико-экономическим показателям относятся: надежность, долговечность, удобство эксплуатации, степень автоматизации.

Одним из основных экономических показателей является затраты на сооружение:

$$
K = K_n + K_{n/cm}, \qquad [25]
$$

 $K_{n}$  – капиталовложения линии (затраты на изыскательные работы, подгогде товку трассы, затраты на приобретение опор, проводов, изоляторов, на их транспортировку и монтаж)

 $K_{n/cm}$  – капиталовложения подстанции (затраты на приобретение оборудования и его монтаж).

Эксплуатационные расходы слагаются из затрат на амортизацию, ремонт, обслуживание электрических сетей и стоимости потерь электроэнергии в течение одного года:

$$
H = H_a + H_p + H_{o} + H_{AW},
$$
 [26]

 $H_{\Delta W}$  – годовые издержки, связанные с потерей электроэнергии. где

$$
H_{\Delta W} = \beta' \cdot \Delta W' + \beta'' \cdot \Delta W''', \qquad [27]
$$

 $B'$  и  $B''$  – стоимость 1 кВт ч потерянной электроэнергии, зависящей и незагле висящей от нагрузки.

$$
\Delta W' = \Delta W'_{T,\Sigma} + \Delta W'_{\kappa v,\Sigma} \tag{28}
$$

$$
\Delta W'' = \Delta W''_{T,\Sigma} + \Delta W''_{\kappa \nu \Sigma} + \Delta W''_{\kappa \Sigma}.
$$

По графику [1, с. 22] определяем, что  $\beta' = 6.4$  коп./(кВт·ч) и  $\beta'' = 4.8$  коп./(кВт·ч).

Издержки в [%] от капиталовложения - это отчисления на амортизацию. Устанавливаются с таким расчётом, чтобы к моменту возможного износа оборудования или сооружения накопилась сумма, необходимая для их восстановления (реконструкция):

$$
H_a = \alpha_a \cdot K \,. \tag{30}
$$

Отчисления на амортизацию идут на капитальный ремонт и инновацию.

Ремонтные затраты связаны с текущим ремонтом оборудования для поддержания его в нормальном состоянии (мелкий ремонт, профилактика, чистка изоляции):

$$
H_p = \alpha_p \cdot K \,. \tag{31}
$$

В затраты на обслуживание входят: зарплата обслуживающего персонала, расходы на связь, транспорт, жилые дома для обслуживающего персонала:

$$
H_o = \alpha_o \cdot K \,. \tag{32}
$$

В расчётах издержки определяются по формуле:

$$
H = \alpha_{n} \cdot K_{n} + \alpha_{n/cm} \cdot K_{n/cm} + H_{\Delta W}, \qquad [33]
$$

где  $\alpha_{i} = \alpha_{a_{i},i} + \alpha_{b_{i},i} + \alpha_{c_{i},i}$ , принимаем  $\alpha_{i} = 5\%$ ;

 $\alpha_{n/cm} = \alpha_{a.n/cm} + \alpha_{p.n/cm} + \alpha_{o.n/cm}$ , принимаем  $\alpha_{n/cm} = 15\%$ .

Расчёт капиталовложений трёх вариантов представлен в таблице 12, эксплуатационные расходы за один год – в таблице 13 (расчёт приведён в ценах на 2000 г.).

Из трёх вариантов схем наиболее целесообразной является магистральная схема. Дальнейшие вычисления приведены для радиальной схемы.

#### 6. Расчёт трансформаторной подстанции 110/10(6) кВ.

При выборе систем распределения электрической энергии важную роль играет опыт их эксплуатации и проектирования. Примем нашу проектируемую подстанцию двухсекционной с двумя трансформаторами и питанием от двух линий с раздельным питанием. В каждой линии со стороны 110 кВ в цепи трансформатора устанавливаем разъединитель и высоковольтный выключатель. Секции соединены шинным мостом с двумя разъединителями и выключателем для питания двух трансформаторов от одной из ВЛ 110 кВ. Главная схема соединений подстанций представлена на рисунке 8.

При расчёте в схему замещения включаем источник А и приёмник Б (для чётных вариантов) и В (для нечётных вариантов). Все исходные данные относятся к радиальной схеме. На подстанции имеется 10 отходящих кабельных линий (фидеров). Данные по расчётной мощности и длине для отходящих линий представлены в таблице 14.

Необходимо определить сечение кабельных линий по экономической плотности токов. Выбранное сечение кабеля должно быть проверено по потере напряжения и на термическую устойчивость к токам короткого замыкания (данная проверка выполняется после расчёта токов короткого замыкания). Для всех отходящих линий cos ф одинаковый (для чётных вариантов cos  $\varphi = 0.85$ , а для нечётных  $cos φ = 0,95$ ).

![](_page_19_Picture_216.jpeg)

![](_page_19_Picture_217.jpeg)

Таблица 13

![](_page_20_Picture_664.jpeg)

Таблица 14

![](_page_20_Picture_665.jpeg)

![](_page_21_Figure_0.jpeg)

Рисунок 8 – Главная схема соединений подстанций

### 6.1 Расчёт токов короткого замыкания

Рассмотрим пример расчёта токов короткого замыкания на подстанции.

В нормальном режиме трансформаторы подстанции включены раздельно для снижения токов короткого замыкания. Схема электроснабжения для определения токов короткого замыкания представлена на рисунке 9.

![](_page_21_Figure_5.jpeg)

Рисунок 9 – Схема электроснабжения для определения токов короткого замыкания

На основе этой схемы составляем схему замещения для расчёта значений токов короткого замыкания в точках К1-К3, рисунок 11. Все элементы электроустановки, влияющие на величину токов КЗ, входят в схему замещения со своими сопротивлениями, при этом для трансформаторов учитываются их индуктивные сопротивления, а для воздушных линий – индуктивное и активное сопротивление проводов ВЛ.

В точке К1 определяем ток короткого замыкания для выбора и проверки аппаратуры на стороне 110 кВ. В точках К2 и К3 ток короткого замыкания определяется для выбора и проверки аппаратуры отходящих линий.

![](_page_22_Figure_2.jpeg)

Рисунок 10 – Схема замещения для расчёта токов короткого замыкания

Проведём расчёт токов КЗ в относительных единицах. В общем случае выбор базовых параметров, используемых в расчёте, произволен. Принимаем: базовая мощность:

 $S_6 = 100 \text{ MBA}$ ; частота сети:  $f = 50 \text{ Ty}$ ; базовое напряжение I и II ступеней:  $U_{\delta 1} = 115$ кВ,  $U_{\delta 2} = 11$ кВ. Находим базовые токи для соответствующих ступеней по формуле:

$$
I_{\delta} = \frac{S_{\delta}}{\sqrt{3} \cdot U_{\delta}}.
$$
 [34]

Для первой ступени:

$$
I_{\delta 1} = \frac{S_{\delta}}{\sqrt{3} \cdot U_{\delta 1}} = \frac{100}{\sqrt{3} \cdot 115} \approx 0,502 \text{ kA}.
$$

Для второй ступени:

$$
I_{62} = \frac{S_6}{\sqrt{3} \cdot U_{62}} = \frac{100}{\sqrt{3} \cdot 11} \approx 5,249 \text{ kA}.
$$

Определим сопротивления элементов схемы замещения в относительных единицах (символ \* означает, что расчёты ведутся в относительных единицах) активное и индуктивное:

$$
r_* = \frac{r_0 \cdot \ell \cdot S_6}{U_6^2},\tag{35}
$$

$$
x_* = \frac{x_0 \cdot L \cdot S_6}{U_6^2}.
$$
 [36]

Найдём активное и индуктивное сопротивления ВЛ-110 кВ:

 $z_{03^*} =$ 

$$
r_{01} = r_0 \cdot \ell_{\text{as}} = 0,251 \cdot 244,61 \approx 61,4 \text{ OM};
$$
  

$$
x_{01} = x_0 \cdot \ell_{\text{as}} = 0,4 \cdot 244,61 \approx 97,84 \text{ OM}.
$$

С учётом того, что подстанция соединена с системой двумя параллельными линиями то:

$$
z_{0_3} = \frac{z_{01} \cdot z_{02}}{z_{01} + z_{02}} = \frac{z_{01}}{2},
$$
\n[37]  
\n
$$
z_{0_3} = \frac{61, 4 + 97, 84j}{2} = 30, 7 + 48, 92j \text{ OM},
$$
\n
$$
z_{0_3*} = z_{0_3} \frac{S_6}{U_{61}^2},
$$
\n[38]  
\n
$$
z_{0_3} \frac{S_6}{U_{61}^2} z_{0_3*} = (30, 7 + 48, 92j) \frac{100}{115^2} \approx 0,232 + j0,37,
$$
\n
$$
r_{1*} = 0,232; \ x_{1*} = 0,37.
$$

Определим сопротивление трансформаторов в относительных единицах:

$$
x_{2^*} = x_{3^*} = \frac{u_{\kappa}}{100} \cdot \frac{S_6}{S_{\kappa}},
$$
 [39]

$$
x_{2^*} = x_{3^*} = \frac{10,5}{100} \cdot \frac{100}{16} = 0,656 \text{ OM}.
$$

Определим сопротивление выбранных кабелей для сети 10 кВ в относительных единицах, в качестве примера рассмотрим кабельную линию КЛ-1:

$$
r_{4^*} = \frac{r_{04} \cdot \ell_{K/I-1} \cdot S_6}{U_{62}^2},
$$
 [40]

$$
x_{4^*} = \frac{x_{04} \cdot \ell_{K T - 1} \cdot S_6}{U_{62}^2},
$$
 [41]

$$
r_{4*} = \frac{0,37 \cdot 1 \cdot 100}{11^2} = 0,31 \; ; \; x_{4*} = \frac{0,086 \cdot 1 \cdot 100}{11^2} = 0,071 \, .
$$

Значения сопротивлений для остальных кабелей рассчитываются аналогично, результаты расчетов сведены в таблице 8.1.1. На рисунке 11 представлены схемы замещения для соответствующих участков, включая все кабельные линии.

![](_page_24_Figure_0.jpeg)

Рисунок 11 – Схемы замещения для соответствующих участков

Проведём расчёт токов короткого замыкания на примере участка ВЛ110кВ – КЛ1, 10кВ. Начнём с точки к.з. К1:

$$
r_{\text{pe3*1}} = r_{1*} = 0, 23,
$$
  
\n
$$
x_{\text{pe3*1}} = x_{1*} = 0, 37,
$$
  
\n
$$
z_{\text{pe3*1}} = \sqrt{r_{\text{pe3*1}}^2 + x_{\text{pe3*1}}^2},
$$
  
\n
$$
z_{\text{pe3*}} = \sqrt{0, 054^2 + 0, 137^2} = 0, 147.
$$

Ток трёхфазного короткого замыкания в точке К1:

$$
I_{\text{K1}}^{(3)} = \frac{I_{61}}{z_{\text{pes}^*1}}.
$$

Ударный ток трёхфазного короткого замыкания в точке К1:

$$
i_{yK1}^{(3)} = \sqrt{2} \cdot k_y \cdot I_{K1}^{(3)}, \tag{44}
$$

где  $k_y = 1 + e^{\frac{-0.01}{T_K}}$  – ударный коэффициент тока к.з. [3];  $T_K = \frac{x_{\text{pex}}}{\omega \cdot r_{\text{next}}}$  – постоянная времени апериодической составляющей тока к.з.

 $[3]:$ 

 $\omega$  = 314 рад/с, при частоте переменного тока в сети  $f = 50 \Gamma$ ц. Ток двухфазного короткого замыкания в точке К1:

$$
I_{\text{K1}}^{(2)} = \frac{\sqrt{3}}{2} I_{\text{K1}}^{(3)} \,. \tag{45}
$$

Ударный ток двухфазного короткого замыкания в точке К1:

$$
i_{yK1}^{(2)} = \frac{\sqrt{3}}{2} i_{yK1}^{(3)}.
$$
 [46]

Мощность короткого замыкания:

$$
S_{\rm K} = \sqrt{3} \cdot U_{61} \cdot I_{\rm K1}^{(3)} \,. \tag{47}
$$

Примем, что рассматриваемая система - бесконечной мощности, поэтому активное и индуктивное сопротивления системы равны нулю  $(r_{\alpha*}=0); x_{\alpha*}=0$ ). Ток трёхфазного и двухфазного короткого замыкания до точки  $K_1$ :

$$
I_{\text{K1}}^{(3)} = \frac{I_{61}}{z_{\text{pes*1}}} = \frac{0,502}{0,436} = 1,15 \text{ kA},
$$
  

$$
I_{\text{K1}}^{(2)} = \frac{\sqrt{3}}{2} I_{\text{K1}}^{(3)} = 1,15 \cdot \frac{\sqrt{3}}{2} \approx 0,996 \text{ kA}.
$$

Ударный ток трёхфазного и двухфазного короткого замыкания до точки К.:

$$
T_{K} = \frac{0,37}{314 \cdot 0,23} = 0,00507 \text{ c},
$$
  
\n
$$
k_{y} = 1 + e^{\frac{-0,01}{0,00507}} = 1,139,
$$
  
\n
$$
i_{yK1}^{(3)} = 1,139 \cdot \sqrt{2} \cdot 1,149 = 1,852 \text{ kA}
$$
  
\n
$$
i_{yK1}^{(2)} = \frac{\sqrt{3}}{2} \cdot 1,852 = 1,604 \text{ kA}.
$$

Мощность короткого замыкания до точки К.:

$$
S_{\text{K1}} = \sqrt{3} \cdot 115 \cdot 1,149 = 132,192 \text{ MB} \cdot \text{A}.
$$

Расчёты для остальных точек к.з. К2 - К11 ведутся аналогично. При этом необходимо учитывать поправки для результирующих сопротивлений к соответствующим участкам. В частности, для точек К2 и К3 в состав хрез\* войдёт сопротивление х2\* трансформатора:

$$
x_{\text{pes*2}} = x_{1*} + x_{2*} \,. \tag{48}
$$

Для точек К4 – К11 в состав хрез\* войдёт сопротивление х2\* трансформатора и индуктивное сопротивление соответствующей кабельной линии, а в состав грез\* войдёт активное сопротивление прокладываемого кабеля, например, для точки К4:

$$
x_{\text{pex}^*2} = x_{1^*} + x_{2^*} + x_{4^*},\tag{49}
$$

$$
r_{\text{pe3*1}} = r_{1*} + r_{4*} \,. \tag{50}
$$

Результаты проведённых расчётов приведены в таблице 15.

Таблица 15

 $- - - -$ 

![](_page_26_Picture_59.jpeg)

#### 6.2 Выбор электрической аппаратуры.

Надёжная и экономичная работа электрических аппаратов и токоведущих частей (шин, кабелей и др.) может быть обеспечена лишь при их правильном выборе по условиям работы как в длительном (нормальном) режиме, так и в режиме короткого замыкания.

Для длительного режима аппаратуру подстанции выбирают по номинальному току, номинальному напряжению, роду установки, конструктивному исполнению, току и мощности отключения (аппараты для отключения рабочих и аварийных токов).

После выбора аппаратов и проводников по условиям длительного режима их проверяют на электродинамическую и термическую стойкость при протекании токов короткого замыкания, вызывающих наибольшие механические напряжения и нагрев. Отключающие аппараты, кроме того, выбирают по их отключающей способности.

Таким образом, выбор аппаратуры производим, исходя из проектных данных, согласно схеме подстанции.

Выбор высоковольтных выключателей [5].

Выключатель - это коммутационный аппарат, предназначенный для включения и отключения цепи в нормальных и аварийных режимах. Допустимо производить выбор выключателей по важнейшим параметрам:

- По напряжению установки:  $U_{ver} \leq U_{tr}$ . 1.
- 2. По длительному току:  $I_{\text{HODM}} \leq I_{\text{HODM}}$ ;  $I_{\text{max}} \leq I_{\text{HODM}}$ .
- $3.$ По электродинамической стойкости:

$$
i_{\mathrm{v}} \le i_{\mathrm{mp.c}}; \ I_{\mathrm{m},0} \le I_{\mathrm{mp.c}}, \tag{51}
$$

 $i_{\text{mp.c}}$ ,  $I_{\text{mp.c}}$  – предельный сквозной ток КЗ (ударное и действующее значение где тока), А.

- По отключающей способности:  $I_{\text{max}} \ge I_{\text{max}}$ ;  $(S_{\text{max}} \ge S_{\text{max}})$ .  $\overline{4}$ .
- $5<sub>1</sub>$ По термической стойкости:

$$
B_{\kappa} \le I_{\rm rep}^2 t_{\rm rep},\qquad \qquad [52]
$$

- тепловой импульс по расчёту; где

 $I_{\text{rep}}$  – предельный ток термической стойкости, кА;

 $t_{\text{rep}}$  -время протекания предельного тока термической стойкости, с. Для ВЛ 110/10 кВ определяем максимальные токи:

$$
I_{\text{max}-110} = \frac{S'_{\text{max}}}{\sqrt{3}U_{\text{max}}} = \frac{P_{\text{max}}}{\sqrt{3} \cdot \cos(\phi_{\text{o}}) \cdot U_{\text{max}}} = \frac{16000}{\sqrt{3} \cdot 0.8 \cdot 110} \approx 84,24 \text{ A}
$$
\n
$$
I_{\text{max}-10} = \frac{S_{\text{max}}}{\sqrt{3}U_{\text{max}}} = \frac{P_{\text{max}}}{\sqrt{3} \cdot \cos(\phi_{\text{max}}) \cdot U_{\text{max}}} = \frac{16000}{\sqrt{3} \cdot \cos(0.94) \cdot 10} \approx 1566,2 \text{ A}.
$$

Действующие значения периодической составляющей тока КЗ:

 $I_{\text{m0-110}} = I_{\text{K1}} = 1,15 \text{ kA}; I_{\text{m0-10}} = I_{\text{K2}} = 4,99 \text{ kA}.$ 

Значение ударного тока КЗ:

$$
i_{\text{y1-110}} = i_{\text{yK1}} = 1,85 \text{ kA}; i_{\text{y1-10}} = i_{\text{yK2}} = 13,18 \text{ kA}.
$$

Тепловой импульс определяем по формуле:

$$
B_{\rm K} = (I_{\rm K})^2 \cdot (t_{\rm s,max} + t_{\rm c,s}), \qquad [53]
$$

где  $t_{\text{max}}$  – максимальное время действия релейной защиты (для сетей 110...220 кВ  $t_{\text{max}} \in [0,15;0,3]$  c);

c,<sup>в</sup> *t* – собственное время отключения выключателя (обычно [0,06;0, 2] с). Расчётные значения теплового импульса:

 $B_{\text{K-110}} = 1{,}15^2 \cdot (0{,}15+0{,}1) \approx 0{,}331 \text{ kA}^2 \cdot \text{c}; \ B_{\text{K-10}} = 4{,}99^2 \cdot (0{,}15+0{,}1) \approx 6{,}22 \text{ kA}^2 \cdot \text{c}.$ 

Исходя из расчётных данных, выбираем следующие выключатели [3]: МКП-110М-1000-20У3 с приводом ШПЭ-33 на сторону 110 кВ, ВМПЭ-10-630-20У3 с встроенным приводом на сторону 10 кВ. Результаты расчёта сведём в таблицу 16.

Таблица 16

| Тип<br>выключателя                        | $U_{\text{ver}} \leq U_{\text{hom}}$ ,<br>$\kappa$ B | $I_{\max} \leq I_{\max}$ , A | $i_{y} \leq i_{\text{mp.c}}$ ,<br>ĸА | $I_{\text{at}} \geq I_{\text{at}}$<br>н.откл<br>ĸА | $B_{\kappa} \leq I_{\text{rep}}^2 t_{\text{rep}}$ ,<br>$kA^2$ · c |
|-------------------------------------------|------------------------------------------------------|------------------------------|--------------------------------------|----------------------------------------------------|-------------------------------------------------------------------|
| $MK\Pi-110M-$<br>1000-20Y1                | $110 \le 110$                                        | $84,24 \le 1000$             | $1,85 \leq 52$                       | $20 \ge 1,15$                                      | $0,331 \le 1200$                                                  |
| <b>ВМПЭ-10-1600-</b><br>20 <sub>y</sub> 3 | $10 \le 10$                                          | $1566, 2 \le 1600$           | $11,66 \leq 52$                      | $20 \ge 4,99$                                      | $6,22 \leq 3696$                                                  |

*Выбор разъединителей* [3]*.*

Разъединитель – это контактный коммутационный аппарат, предназначенный для отключения и включения электрической цепи без тока или с незначительным током, который для обеспечения безопасности имеет между контактами в отключенном положении изоляционный промежуток. Выбор разъединителей производится: По напряжению установки:  $U_{\text{yer}} \leq U_{\text{HOM}}$ 

- 1.  $\prod$ O TOKY:  $I_{\text{topM}} \leq I_{\text{max}}$ ;  $I_{\text{max}} \leq I_{\text{max}}$ ;
- 2. По электродинамической стойкости:

$$
i_{y} \leq i_{\text{mp.c}}; \ I_{\text{n},0} \leq I_{\text{mp.c}}, \tag{54}
$$

где *i*<sub>np.c</sub>, *I*<sub>np.c</sub> – предельный сквозной ток КЗ (ударное и действующее значение напряжения), А.

3. По термической стойкости:

$$
B_{\kappa} \le I_{\rm rep}^2 t_{\rm rep} \,, \tag{55}
$$

где  $B_{k}$  – тепловой импульс по расчёту;

тер *I* – предельный ток термической стойкости, кА;

тер *t* – время протекания предельного тока термической стойкости, с.

Исходя из расчетных данных, выбираем следующие выключатели [3]: РДЗ-110/1000У1 с приводом ПР-У1 на сторону 110 кВ, РВ-10/630У1 с приводом ПР-10 на сторону 10 кВ. Результаты расчёта сведём в таблицу 17.

Таблица 17

| Тип разъединителя | $U_{\text{ver}} \leq U_{\text{HOM}}$ , KB | $I_{\text{max}} \leq I_{\text{max}}$ , A $ i_{y} \leq i_{\text{mp.c}}$ , KA |                | $B_{\kappa} \leq I_{\text{rep}}^2 t_{\text{rep}}$ , KA <sup>2</sup> · C |
|-------------------|-------------------------------------------|-----------------------------------------------------------------------------|----------------|-------------------------------------------------------------------------|
| РДЗ-110/1000УЗ    | $110 \le 110$                             | $84,24 \le 1000$                                                            | $1,85 \le 80$  | $0.31 \le 2976.75$                                                      |
| PB-10/1600Y3      | $10 \le 10$                               | $1566,2 \le 1600$                                                           | $11,66 \le 76$ | $6,22 \le 1024$                                                         |

*Выбор трансформаторов тока.*

- 1. По напряжению установки:  $U_{\text{ver}} \leq U_{\text{HOM}}$ .
- 2.  $\prod$ O TOKY:  $I_{\text{max}} \leq I_{1H}$ ;  $I_{\text{yer}} \leq I_{1H}$ ;
- 3. По электродинамической стойкости:

$$
i_{y} \le k_{\rm M} \sqrt{2} I_{\rm 1H} \le i_{\rm MHH},\tag{56}
$$

где  $k_{\text{eq}}$  – кратность электродинамической стойкости по каталогу;

4. По термической стойкости:

$$
B_{\kappa} \le (K_m \cdot I_{1\mu\omega})^2 \cdot t_{\text{mep}} \tag{57}
$$

Исходя из расчетных данных, выбираем следующие трансформаторы тока [3]: ТФЗМ110/600-У3 на сторону 110 кВ, ТПЛ-10/1600-У3 на сторону 10 кВ. Результаты выбора трансформаторов тока сведены в таблицу 18.

Таблица 18

| Гип трансформатора<br>тока | $U_{\text{ver}} \leq U$<br>HOM <sup>?</sup><br>кВ | $\leq I_{\rm H}$ , A<br>$I_{\text{max}}$ | $i_{y} \leq k_{y} \sqrt{2I_{1H}} \leq i_{y}$ <sub>1H</sub> ,<br>кА | $B_{\kappa} \leq (K_m \cdot I_{1_{HOM}})$<br>$\mathcal{L}$ $\cdot$ $t$ <sub>mep</sub> ,<br>$K A^2 \cdot c$ |
|----------------------------|---------------------------------------------------|------------------------------------------|--------------------------------------------------------------------|----------------------------------------------------------------------------------------------------|
| ТФЗМ-110/600-УЗ            | 110≤110                                           | $84,24 \leq 600$                         | $4,294 \le 106,596$                                                | $0.33 \le 730.08$                                                                                          |
| ТПЛ-10/1600-УЗ             | $10 \le 10$                                       | $1566.2 \le 1600$                        | $7,482 \leq 93,06$                                                 | $6,22 \leq 984,88$                                                                                         |

#### *Выбор трансформаторов напряжения*

Измерительные трансформаторы напряжения, как и трансформаторы тока, предназначены для увеличения пределов измерений приборов.

Исходя из расчетных данных, выбираем следующие трансформаторы напряжения [3]: НКФ-110-57, класс точности – 0,5, на сторону 110 кВ, НТМИ-10-66, класс точности – 0,5, на сторону 10 кВ. Результаты выбора трансформаторов напряжения сведены в таблицу 19.

Таблица 19

![](_page_29_Picture_579.jpeg)

#### *Выбор ограничителей перенапряжения на подстанции.*

В настоящее время в электрических сетях всех классов напряжения осуществляется массовое применение ОПН в связи с прекращением серийного выпуска вентильных разрядников и необходимостью повышения в ряде случаев эффективности системы защиты от перенапряжений электротехнического оборудования РУ. Обстоятельством, определяющим безаварийную работу ОПН, является длительное повышенное рабочее напряжение на аппарате. Выбор ОПН на стороне 110 кВ проводится по условиям:

длительного рабочего напряжения  $U_{\delta num} \leq U_{\delta num, \delta on}$ :

$$
U_{\text{down}} = \frac{1,15 \cdot U_{\text{now}}}{\sqrt{3}};
$$
 [58]

- амплитуды импульсных токов  $I_u \leq I_{\text{param}}$ ;
- амплитуды коммутационного тока  $I_{\kappa} \leq I_{p\alpha p}$ .

Длительное рабочее напряжение:

$$
U_{\text{down}} = \frac{1,15 \cdot 110}{\sqrt{3}} = 73,3 \text{ KB}.
$$

Для тупиковой подстанции 110 кВ принимается амплитуда импульсных токов, равная 5 кА, амплитуда коммутационного тока через ОПН равна 500 А. Для защиты оборудования 110 кВ выбирается ОПН-110/100-10 с параметрами  $U_{\mu\alpha\mu} = 110 \text{ kB}, U_{\alpha\mu\mu\nu\alpha\delta\sigma\mu} = 100 \text{ kB}, I_{\rho\alpha\beta\beta\mu} = 10 \text{ KA}.$ 

Проверка по условиям:

$$
U_{\text{down}} = 73,03 \text{ kB} < U_{\text{down},\text{dom}} = 100 \text{ kB},
$$
\n
$$
I_u = 5 \text{ kA} < I_{\text{pasp}} = 10 \text{ kA},
$$
\n
$$
I_k = 0,5 \text{ kA} < I_{\text{pasp}} = 10 \text{ kA}.
$$

Выбор ОПН на стороне 10 кВ.

Длительное рабочее напряжение определяется, исходя из времени ликвидации замыкания одной из фаз на землю. Принимается время, равное 2 ч, при котором поправочный коэффициент равен  $K_e = 1,22$ .

$$
U_{\text{dnum}} = \frac{1, 2 \cdot U_{\text{max}}}{K_{\text{e}}},
$$
\n
$$
U_{\text{dnum}} = \frac{1, 2 \cdot 10}{1, 22} = 9,83 \text{ KB}.
$$
\n
$$
(59)
$$

Для защиты оборудования 10 кВ выбирается ОПН-10/10-10 с параметрами:  $U_{\text{max}} = 10 \text{ kB}$ ,  $U_{\text{dimension}} = 10 \text{ kB}$ ,  $I_{\text{pasp}} = 10 \text{ KA}$ .

Проверка по условиям:

$$
U_{\text{ohum}} = 9,83 \text{ kB} < U_{\text{ohum,don}} = 10 \text{ KB};
$$
\n
$$
I_u = 5 \text{ kA} < I_{\text{pasp}} = 10 \text{ kA};
$$
\n
$$
I_x = 0,5 \text{ kA} < I_{\text{pasp}} = 10 \text{ kA}.
$$

Выбор ОПН в нейтрали трансформатора проводится по тем же условиям, что и на стороне 110 кВ. Принимается, что на ОПН в нейтрали трансформатора действительно может воздействовать напряжение не более  $U_{\text{dnum}}/\sqrt{3}$ , кВ, где длительное рабочее напряжение принимается равным длительному рабочему напряжению на стороне 110 кВ, т. е.:

$$
U_{\text{dnum}} = \frac{U_{\text{dnum}}}{\sqrt{3}} = \frac{73,03}{\sqrt{3}} = 42,16 \text{ kB}.
$$

Для защиты разземлённых нейтралей трансформаторов выбираются ОПН-110-56-10 с параметрами:  $U_{\text{max}} = 110$  кВ,  $U_{\text{sum don}} = 56$  кВ,  $I_{\text{max}} = 10$  кА.

Проверка по условиям:

$$
U_{\text{ohum}} = 42,16 \text{ kB} < U_{\text{ohum},\text{don}} = 56 \text{ kB},
$$
\n
$$
I_u = 5 \text{ kA} < I_{\text{pasp}} = 10 \text{ kA},
$$
\n
$$
I_{\kappa} = 0,5 \text{ kA} < I_{\text{pasp}} = 10 \text{ kA}.
$$

#### 7. Расчёт молниезащиты и заземления подстанции 110/10 кВ.

7.1. Расчёт молниезащиты.

Молниезащита представляет собой комплекс мероприятий, направленных на предотвращение прямого удара молнии (ПУМ) в объект или на устранение опасных последствий, связанных с прямым ударом; к этому комплексу относятся также средства защиты, предохраняющие объект от вторичных последствий удара молнии и заноса высокого потенциала.

Грозовые перенапряжения – одна из основных причин повреждений и аварийных отключений в сельских электрических установках. Это объясняется значительной протяжённостью и малым экранированием сельских ВЛ.

Перенапряжения, возникающие в элементах электроустановок в результате прямого удара молнии и при набегающем импульсе перенапряжения, не только приводят к повреждению оборудования и перерывам в электроснабжении, но и представляют значительную опасность для людей и животных.

Защита элементов электроустановок от прямых ударов молнии осуществляется при помощи молниеотводов.

Защита оборудования подстанции и РУ от перенапряжений осуществляется ограничителем перенапряжения: со стороны 110 кВ – ограничителем типа ОПН-П1-110, а со стороны 10 кВ – ограничителем типа ОПН-1-10, характеристики которых представлены в таблице 20.

![](_page_32_Picture_386.jpeg)

![](_page_32_Picture_387.jpeg)

Открытые распределительные устройства от прямых ударов молнии защищают стержневыми молниеотводами. ОРУ относятся к специальным объектам с надёжностью защиты от (ПУМ) 0,95, что соответствует II категории молниезащиты – зона Б [3].

Высота защищаемых объектов:

- оборудование освещения 7.5 м;
- оборудование ОРУ-110 кВ 5,9 м;
- силовые трансформаторы  $-4,25$  м;
- РУ-10кВ типа КРН-Ш-10 4,0 м.

Величины, необходимые для расчёта молниезащиты подстанции заданы в таблице 21.

![](_page_32_Picture_388.jpeg)

![](_page_32_Picture_389.jpeg)

Для защиты трансформаторной подстанции 110/10(6) кВ выбираем молниезащиту многократным стержневым молниеотводом: первый молниеотвод высотой *h* = 28 м, второй и третий молниеотводы высотой *h* = 24 м.

Расстояние между молниеотводами:  $L_{12} = 69,66$  м;  $L_{23} = 91,42$  м;  $L_{31} = 94,81$  м.

При расчете молниеотводов учитывается необходимость получения определенной зоны защиты, которая представляет собой пространство, защищаемое от прямых ударов молнии с определенной степенью надежности.

Зона Б защиты одиночного молниеотвода при вероятности прорыва 0,05 определяется по формулам:

$$
h_0 = 0.92h \,, \tag{60}
$$

$$
r_0 = 1.5h , \qquad [61]
$$

$$
r_x = 1.5 \cdot (h - h_x / 0.92), \qquad [62]
$$

где <sup>0</sup> *h* – высота защитного конуса стержневого молниеотвода высотой *h* , м;

 $r_0$  – радиус защитного конуса на уровне земли, м;

*<sup>x</sup> h* – высота защищаемого объекта, м;

 $r_r$  – радиус защитного конуса на высоте  $h_r$ , м.

Для двух стержневых молниеотводов одинаковой высоты (двойной стержневой молниеотвод) габариты зоны защиты определяют по формулам:

$$
L \leq h: \begin{cases} h_c = h_0 \\ r_{cx} = r_c \\ r_c = r_0 \end{cases}
$$
 [63]

$$
h < L \leq 6 \cdot h: \begin{cases} h_c = h_0 - 0.14(L - h) \\ r_{cx} = r_c \cdot (h_c - h_x) / h_c \\ r_c = r_0 \end{cases}
$$
 [64]

Для двух стержневых молниеотводов разной высоты  $h_1, h_2 \le 150$  м габариты внешней зоны защиты определяют как для одиночных молниеотводов. Для определения габаритов внутренней зоны предварительно определяют габариты зон защиты двойных молниеотводов: первого – с высотой  $h_{01}$  и расстоянием между молниеотводами  $L_{01}$  и второго – с высотой  $h_{02}$  и расстоянием между молниеотводами *L*<sub>02</sub>. Далее рассчитывается по следующей формуле:

$$
h_c = (h_{c1} + h_{c2})/2
$$
  
\n
$$
r_{cx} = r_c \cdot (h_c - h_x)/h_c
$$
  
\n
$$
r_c = (r_{01} + r_{02})/2
$$
\n[65]

Зона защиты 1-го одиночного молниеотвода:

- высота молниеотвода  $h_1 = 28$  м;
- высота защищаемого объекта  $h_{x1} = 7.5$  м.

Найдём высоту конуса стержневого молниеотвода:

$$
h_{01} = 0.92 \cdot 28 \approx 25.76 \text{ M}.
$$

Найдём радиус защитного конуса на уровне земли:

$$
r_{01} = 1.5 \cdot 28 \approx 42
$$
 M.

Найдём радиус защитного конуса на высоте  $h<sub>x</sub>$ :

$$
r_{\rm r1} = 1.5 \cdot (28 - 7.5/0.92) \approx 29.77
$$
 M.

Зона защиты 2-го (3-го) одиночного молниеотвода:

- высота молние отвода  $h_{2,3} = 24$  м;
- высота защищаемого объекта  $h_{x2} = 5.9$  м.

Найдём высоту конуса стержневого молниеотвода:

 $h_{02,03} = 0.92 \cdot 24 \approx 22.08$  M.

Найдём радиус защитного конуса на уровне земли:

 $r_{02.03} = 1.5 \cdot 24 \approx 36$  M.

Найдём радиус защитного конуса на высоте  $h_x$ :

$$
r_{3.3} = 1.5 \cdot (24 - 5.9/0.92) \approx 26.38
$$
 M.

Найдём габариты внутренней зоны защиты для 2 и 3 молниеотводов:

 $h_{23} = h_{02,03} - 0.14(L_{23} - h_2) = 22,08 - 0.14(91,42 - 24) \approx 12,64$  M

$$
r_{23} = r_{02.03} = 36
$$
 M

$$
r_{x23} = r_{23} \cdot (h_{23} - h_{x2}) / h_{23} = 36 \cdot (12,64 - 5,9) / 12,64 \approx 19,2 \text{ M}.
$$

Найдём габариты внутренней зоны защиты для 1 и 2 молниеотводов:

$$
h_{c12} = h_{01} - 0,14(L_{23} - h_1) = 25,76 - 0,14(69,66 - 28) \approx 19,93 \text{ M}
$$
  
\n
$$
h_{c21} = h_{02} - 0,14(L_{23} - h_2) = 22,08 - 0,14(69,66 - 24) \approx 15,69 \text{ M}
$$
  
\n
$$
r_{c12} = r_{01} \cdot (h_{c12} - h_{x1})/h_{c12} = 42 \cdot (19,39 - 7,5)/19,39 \approx 26,19 \text{ M}
$$
  
\n
$$
r_{c21} = r_{02} \cdot (h_{c21} - h_{x2})/h_{c21} = 36 \cdot (15,69 - 5,9)/15,69 \approx 22,46 \text{ M}
$$
  
\n
$$
r_{12} = \frac{r_{01} + r_{02}}{2} = \frac{42 + 36}{2} = 39 \text{ M}
$$
  
\n
$$
h_{12} = \frac{h_{c21} + h_{c12}}{2} = \frac{19,93 + 15,69}{2} \approx 17,81 \text{ M}
$$

$$
r_{x12} = r_{12} \cdot (h_{12} - h_{x1}) / h_{12} = 39 \cdot (17,81 - 7,5) / 17,81 \approx 22,57
$$
 M

Найдём габариты внутренней зоны защиты для 1 и 3 молниеотводов:

$$
h_{c13} = h_{01} - 0,14(L_{13} - h_1) = 25,76 - 0,14(94,81 - 28) \approx 16,41 \text{ M}
$$
  
\n
$$
h_{c31} = h_{03} - 0,14(L_{13} - h_2) = 22,08 - 0,14(94,81 - 24) \approx 12,17 \text{ M}
$$
  
\n
$$
r_{cx13} = r_{01} \cdot (h_{c13} - h_{x1})/h_{c13} = 42 \cdot (16,41 - 7,5)/16,41 \approx 22,8 \text{ M}
$$
  
\n
$$
r_{cx31} = r_{03} \cdot (h_{c31} - h_{x2})/h_{c31} = 36 \cdot (12,17 - 5,9)/12,17 \approx 18,54 \text{ M}
$$
  
\n
$$
r_{13} = \frac{r_{01} + r_{03}}{2} = \frac{42 + 36}{2} = 39 \text{ M}
$$
  
\n
$$
h_{13} = \frac{h_{c31} + h_{c13}}{2} = \frac{16,41 + 12,17}{2} \approx 14,29 \text{ M}
$$
  
\n
$$
r_{x13} = r_{13} \cdot (h_{13} - h_{x1})/h_{13} = 39 \cdot (14,29 - 7,5)/14,29 \approx 18,53 \text{ M}.
$$

Основным условием защищенности одного или нескольких объектов высотой  $h_x$  с надёжностью А или Б, является выполнение неравенства  $r_{x_i} > 0$  для всех попарно взятых молниеотводов. В соответствии с расчётом имеем:

 $r_{x23} = 19.2$  M;  $r_{x12} = 22.57$  M;  $r_{x13} = 18.53$  M.

Условие выполняется. На рисунке 12 представлены зоны молниезащиты проектируемой подстанции.

![](_page_35_Figure_3.jpeg)

Рисунок 12 - Схема молниезащиты ТП 110/10 кВ

### 7.2 Расчёт заземляющих устройств в установках 110 кВ и выше с эффективно заземленной нейтралью.

Рассчитать заземляющее устройство для подстанции 110/10(6) кВ [4]. Исходные данные для расчётов сведены в таблицу 22.

![](_page_35_Picture_60.jpeg)

![](_page_35_Picture_61.jpeg)

Согласно [8] заземляющие устройства электроустановок выше 1 кВ сети с эффективно заземлённой нейтралью выполняются с учётом сопротивления  $R_3 \leq 0.5$  Ом или допустимого напряжения прикосновения.

Расчет по допустимому сопротивлению  $R_3 \leq 0.5$  Ом приводит к неоправданному перерасходу проводникового материала и трудозатрат при сооружении заземляющих устройств для подстанций небольшой площадью, не имеющих естественных заземлителей. Опыт эксплуатации распределительных устройств 110 кВ и выше позволяет перейти к нормированию напряжения прикосновения, а не величины *R<sup>З</sup>* [8]. Обоснованием этого служат следующие соображения. В момент прикосновения человека к заземленному оборудованию, находящемуся под потенциалом, часть сопротивления заземлителя шунтируется сопротивлением тела человека Rч и сопротивлением растеканию тока от ступней в землю *R<sup>С</sup>* . На тело человека фактически будет действовать напряжение.

$$
U_{u} = U_{np} - U_{c}, \qquad [66]
$$

где  $U_c = I_u R_c$  – падение напряжения в сопротивлении растеканию с двух ступней человека в землю.

Если принять ступню за диск радиусом 8 см, то

$$
R_c = \frac{\rho_{s.c}}{2 \cdot 4r} = \frac{\rho_{s.c}}{8 \cdot 0.08} = 1.5 \rho_{s.c},
$$
 [67]

где ρ*в с*. – удельное сопротивление верхнего слоя земли, Ом⋅м; *r* – радиус ступни, м.

Ток, протекающий через человека,

$$
I_{\scriptscriptstyle q} = \frac{U_{\scriptscriptstyle np} - U_c}{R_{\scriptscriptstyle q}} \,. \tag{68}
$$

Опасность поражения зависит от тока и его длительности протекания через тело человека.

![](_page_36_Picture_257.jpeg)

Зная допустимый ток, можно из [68] найти допустимое напряжение прикосновения:

$$
U_{np} \le I_{\alpha} R_{\alpha} + U_{c} \,. \tag{69}
$$

Подставляя значения  $U_c$  и  $R_c$ , получаем

$$
U_{np} \le I_{\nu} R_{\nu} + 1.5 I_{\nu} \rho_{\epsilon.c} \,. \tag{70}
$$

Так, например, если  $R_{\text{q}} = 1000 \text{ OM}$ , удельное сопротивление верхнего слоя почвы  $\rho_{ee} = 1000$  Ом·м, время воздействия тока 0,5 с, то, найдя  $I_{\mu \rho \rho \rho} = 100$  мА = 0,1 А, определим

$$
U_{\mu n} \leq 0.1 \cdot 1000 + 1.5 \cdot 0.1 \cdot 1000 = 250
$$
 B.

Из [70] видно, что чем больше  $\rho_{\epsilon,c}$ , тем большее напряжение прикосновения можно допустить. Приняв некоторые средние величины  $\rho_{ac}$  и  $R_{a}$ , можно руководствоваться приведенными ниже допустимыми значениями напряжения прикосновения [7]. Допустимые значения напряжения прикосновения сведены в таблицу 23.

Таблица 23

![](_page_37_Picture_97.jpeg)

За расчётную длительность воздействия  $\tau$  принимается величина, определяемая по формуле:

$$
\tau_{\scriptscriptstyle e} = t_{\scriptscriptstyle p.3} + t_{\scriptscriptstyle \text{omk.e.}},\tag{71}
$$

 $t_{p,s}$  – время действия релейной защиты;  $t_{omk,s}$  – полное время отключения где выключателя.

Для рабочих мест, где персонал прикасается к заземленным частям при оперативных переключениях, принимается время действия резервной защиты, для остальных мест - время действия основной защиты.

Заземляющее устройство, выполненное по нормам напряжения прикосновения, должно обеспечить в любое время года ограничение  $U_{nn}$  до нормированного значения в пределах всей территории подстанции, а напряжение на заземляющем устройстве  $U_a$  должно быть не выше 10 кВ. Если  $U_a = 5{\text -}10$  кВ, необходимо принять меры по защите изоляции отходящих кабелей и предотвращению выноса высокого потенциала за пределы электроустановки.

Заземляющее устройство для установок 110 кВ и выше выполняется из вертикальных заземлителей, соединительных полос, полос, проложенных вдоль рядов оборудования, и выравнивающих полос, проложенных в поперечном направлении и создающих заземляющую сетку с переменным шагом (рис. 13, а). Расстояние между полосами должно быть не более 30 м.

Рекомендуются различные методы расчета сложных заземлителей [7, 8]. Учёт многочисленных факторов, влияющих на растекание тока с заземлителей, усложняет расчёт. В проектных организациях он производится по специализированной компьютерной программе. Однако для рассматриваемых расчётов может применяться упрощённый метод расчёта [6].

![](_page_38_Figure_2.jpeg)

Рисунок 13 - К расчёту сложных заземлителей: а - заземляющее устройство подстанции; б - расчётная модель

В таком методе сложный заземлитель заменяется расчетной квадратной моделью (рис. 13, б) при условии равенства их площадей S, общей длины горизонтальных проводников, глубины их заложения t, числа и длины вертикальных заземлителей и глубины их заложения. В реальных условиях удельное сопротивление грунта неодинаково по глубине. Как правило, верхние слои имеют большее удельное сопротивление, а нижние, увлажненные слои - меньшее сопротивление. В расчётах многослойный грунт представляется двухслойным: верхний толщиной  $h_1$  с удельным сопротивлением  $\rho_1$ , нижний с удельным сопротивлением  $\rho_2$ . Величины  $\rho_1$ ,  $\rho_2$ ,  $h_1$  принимаются на основе замеров с учётом сезонного коэффициента  $k_c$ .

Расчёт производится в следующем порядке.

1. Зная наибольшее допустимое напряжение прикосновения по формуле (26), определяют напряжение на заземлителе:

$$
U_3 = \frac{U_{np,\text{don}}}{k_n},\tag{72}
$$

 $k_n$  – коэффициент напряжения прикосновения; для сложных заземлителей где он определяется по формуле

$$
k_n = \frac{M\beta}{\left(\frac{\ell_e L_z}{a\sqrt{S}}\right)^{0.45}},
$$
 [73]

где *<sup>в</sup>* – длина вертикального заземлителя, м; *L<sup>г</sup>* – длина горизонтальных заземлителей, м; *а* – расстояние между вертикальными заземлителями, м; *S* – площадь заземляющего устройства, м<sup>2</sup>;  $M$  – параметр, зависящий от  $\rho_1/\rho_2$ , принимается по таблице 24; β – коэффициент, определяемый по сопротивлению тела человека *R<sup>ч</sup>* и сопротивлению растекания тока от ступней *R<sup>с</sup>* :

$$
\beta = \frac{R_u}{R_u + R_c} \,. \tag{74}
$$

В расчетах принимают  $R_{\nu} = 1000 \text{ Om}$ ;  $R_{c} = 1.5 \rho_{\text{sc}}$ .

Таблица 24

| $\rho_1/\rho_2$ 0.5 | $5$   1   2   3   4   5 |  |  |  |  |
|---------------------|-------------------------|--|--|--|--|
| $\boldsymbol{M}$    |                         |  |  |  |  |

2. Так как  $U_3 = I_3 R_3$ , то сопротивление заземляющего устройства определяется, Ом,

$$
R_{3.00n} = \frac{U_3}{I_3},\tag{75}
$$

где *I*<sub>3</sub> – ток, стекающий с заземлителя проектируемого заземляющего устройства при однофазном к.з.

Если однофазное к.з. произошло в пределах электроустановки, то согласно [4]

$$
I_3 = I_{n.0}^{(1)} \left( 1 - \frac{x_0}{x_{T0}} \right),
$$
 [76]

где  $I_{n,0}^{(1)}$  – ток однофазного к.з. в месте повреждения;  $x_0$  – результирующее индуктивное сопротивление нулевой последовательности до места к.з.;  $x_{T0}$  – сопротивление нулевой последовательности трансформаторов рассматриваемой электроустановки. Допускается принимать  $x_{T0} = x_{T1}$ .

Если однофазное к.з. произошло за пределами электроустановки, то

$$
I_3 = I_{n.0}^{(1)} \frac{x_0}{x_{T0}}.
$$
 [77]

Из (33) и (34) видно, что ток, стекающий в землю через заземлители, составляет некоторую долю от тока однофазного к.з., которая зависит от мощности установленных трансформаторов и количества заземленных нейтралей в системе.

3. Определяют общее сопротивление естественных заземлителей, Ом:

$$
R_e = \frac{1}{\frac{1}{R_{\kappa a 6}} + \frac{1}{R_{\phi}} + \frac{1}{R_{c.m-o}}},
$$
\n[78]

 $R_{\text{\tiny{Ka6}}}$  – сопротивление растеканию тока кабелей, принимается (2-3) Ом; где  $R_{\phi}$  – сопротивление растеканию тока фундаментов, определяется специальным расчётом;  $R_{c.m-o}$  – сопротивление растеканию тока системы трос-опоры, принимается (2,5-3) Ом. Данные взяты из [6].

Если  $R_e < R_{3, don}$ , то сооружается только сетка из горизонтальных полос, если  $R_e > R_{3,\omega_{on}}$ , то необходимо сооружение искусственного заземлителя, сопротивление которого определяется по формуле:

$$
R_{ucx} = \frac{R_e \cdot R_{3.00n}}{R_e - R_{3.00n}}.
$$

4. Определяют общее сопротивление сложного заземлителя, преобразованного в расчетную модель (рис. 39, б), Ом:

$$
R_3 = A \frac{\rho_3}{\sqrt{S}} + \frac{\rho_3}{L_2 + L_6},
$$
\n[80]

где

$$
A = \left(0,444 - 0,84 \frac{\ell_e + t}{\sqrt{S}}\right) \text{ mpt } 0 \le \frac{\ell_e + t}{\sqrt{S}} \le 0,1\tag{81}
$$

$$
A = \left(0,385 - 0,25\frac{\ell_e + t}{\sqrt{S}}\right) \text{ mpn } 0,1 \le \frac{\ell_e + t}{\sqrt{S}} \le 0,5\tag{82}
$$

 $\rho_{\gamma}$  – эквивалентное удельное сопротивление земли, Ом·м (табл. 25);  $L_{\gamma}$  – общая длина вертикальных заземлителей,  $L_{s} = \ell_{s} \cdot n_{s}$ ;  $L_{z}$  – общая длина горизонтальных заземлителей.

Полученное значение  $R_3$  должно быть меньше  $R_3$   $_{\text{dom}}$  или  $R_{\text{vac}}$ . Относительное эквивалентное удельное сопротивление для сеток с вертикальным заземлителем  $\rho$  /  $\rho$ , приведено в таблице 18

Таблина 25

| $\rho_1/\rho_2$ | $a/\ell_{\rm g}$ | Относительная толщина слоя $(h_1-t)/\ell_{\epsilon}$ |      |      |      |      |      |      |
|-----------------|------------------|------------------------------------------------------|------|------|------|------|------|------|
|                 |                  | 0,025                                                | 0,05 | 0,1  | 0,2  | 0,4  | 0,8  | 0,95 |
| 1               | $1 - 4$          |                                                      | 1    | 1    | 1    | 1    | 1    |      |
| $\overline{2}$  | 1                | 1,02                                                 | 1,03 | 1,05 | 1,1  | 1,13 | 1,3  | 1,4  |
|                 | $\overline{2}$   | 1,03                                                 | 1,07 | 1,1  | 1,13 | 1,15 | 1,32 | 1,5  |
|                 | $\overline{4}$   | 1,05                                                 | 1,17 | 1,13 | 1,15 | 1,2  | 1,38 | 1,6  |
| 5               | 1                | 1,05                                                 | 1,1  | 1,15 | 1,22 | 1,35 | 1,86 | 2,4  |
|                 | $\overline{2}$   | 1,22                                                 | 1,26 | 1,35 | 1,43 | 1,54 | 2,12 | 2,7  |
|                 | $\overline{4}$   | 1,33                                                 | 1,41 | 1,5  | 1,65 | 1,83 | 2,6  | 3,5  |
| 10              | $\mathbf{1}$     | 1,1                                                  | 1,2  | 1,28 | 1,38 | 1,62 | 2,5  | 3,7  |
|                 | $\overline{2}$   | 1,3                                                  | 1,4  | 1,5  | 1,6  | 1,8  | 2,75 | 5,5  |
|                 | $\overline{4}$   | 1,52                                                 | 1,7  | 1,88 | 2,08 | 2,33 | 3,52 | 6,0  |
| 0,125           | $0,5 - 4$        | 0,95                                                 | 0,9  | 0,8  | 0,7  | 0,62 | 0,54 | 0,52 |
| 0,25            | $0,5 - 4$        | 0,97                                                 | 0,93 | 0,85 | 0,78 | 0,71 | 0,65 | 0,64 |
| 0,5             | $0,5 - 4$        | 0,99                                                 | 0,96 | 0,92 | 0,88 | 0,83 | 0,79 | 0,77 |

Если сопротивление заземлителя превышает требуемые значения, то необходимо увеличение площади S, длины L,, числа вертикальных заземлителей  $n_e$  или их длины. Все это приводит к дополнительным расходам и на подстанциях трудно осуществимо. Эффективной мерой уменьшения опасности прикосновения является подсыпка гравия или щебня слоем 0,1-0,2 м у рабочих мест. Удельное сопротивление верхнего слоя при этом резко возрастает (5 000-10 000 Ом·м), что снижает ток, проходящий через человека, так как возрастает сопротивление растеканию тока со ступней  $R_{\alpha}$ . В расчёте соответственно уменьшается коэффициент  $\beta$  и увеличивается допустимое сопротивление заземляющего устройства.

Заземляющее устройство может выполняться и с соблюдением требований к его сопротивлению [8]. В этом случае в любое время года с учётом естественных заземлителей должно быть  $R_3 \leq 0.5$  Ом.

В таких заземляющих устройствах для выравнивания потенциала прокладываются продольные и поперечные полосы на глубине 0,5-0,7 м и на расстоянии от фундаментов или оснований оборудования 0,8-1 м. Расстояние между поперечными полосами рекомендуется принимать увеличивающимся от периферии к центру заземляющей сетки, но не более 20 м.

В заключении сделать вывод, что было сделано в курсовой работе.

### **Рекомендуемая литература**

1. ПУЭ. Правила устройства электроустановок / М. : Санкт-Петербург, Изд. во «Деан», 2005. – 926 с.

2. Щербаков, Е. Ф. Электроснабжение и электропотребление в строительстве : учеб. пособие / Е. Ф. Щербаков, Д. С. Александров, А. Л. Дубов. – СПб. : Издательство «Лань», 2012. – 512 с.

3. Анчарова, Т. В. Электроснабжение и электрооборудование зданий и сооружений : учеб. / Т. В. Анчарова, М. А. Рашевская, Е. Д. Стебунова. – М. : Форум; НИЦ ИНФРА-М, 2012. – 416 с.

4. Фролов, Ю. М. Основы электроснабжения : учеб. пособие / Ю. М. Фролов, В. П. Шелякин. – СПб. : Издательство «Лань», 2012. – 418 с.

5. Князевский, Б. А., Электроснабжение промышленных предприятий : учеб. для студ. вузов / по спец. «Электропривод и автоматизация промышленных установок» – 3-е изд., перераб. и доп. – М. : Высшая школа, 1986. – 400 с.

6. Коробов, Г. В. Электроснабжение. Курсовое проектирование : учеб. пособие / под общ. ред. Г. В. Коробова и др. – 2-е изд. испр. и доп. – СПб. : Издательство «Лань», 2011. – 192 с.

7. Файбисович, Д. Л. Справочник по проектированию электрических сетей : учеб. / Д. Л. Файбисович, И. Г. Карапетян, И. М. Шапиро. – М. : Издательство «НЦ ЭНАС», 2012. – 352 с.

8. Неклепаев, Б. Н. Электрическая часть электростанций и подстанций : Справочные материалы для курсового и дипломного проектирования : учеб. пособие / Б. Н. Неклепаев, И. П. Крючков. – 2-е изд., стер. – СПб. : БХВ-Петербург,  $2013 - 608$  c.

# **Приложение**

![](_page_43_Picture_1132.jpeg)

![](_page_44_Picture_1222.jpeg)

![](_page_45_Picture_642.jpeg)